## **How to check hard drive health on FreeBSD**

<https://www.cyberciti.biz/faq/how-to-check-hard-drive-health-on-freebsd/>

From: <https://cbiot.fr/dokuwiki/> - **Cyrille BIOT**

Permanent link: **<https://cbiot.fr/dokuwiki/freebsd-smartmontools?rev=1558420523>**

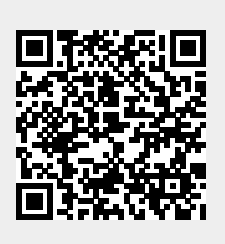

Last update: **2019/07/17 19:24**